# Package 'bellreg'

June 17, 2024

Title Count Regression Models Based on the Bell Distribution

Version 0.0.2.1

Description Bell regression models for count data with overdispersion. The implemented models account for ordinary and zero-inflated regression models under both frequentist and Bayesian approaches. Theoretical details regarding the models implemented in the package can be found in Castellares et al. (2018) [<doi:10.1016/j.apm.2017.12.014>](https://doi.org/10.1016/j.apm.2017.12.014) and Lemonte et al. (2020) [<doi:10.1080/02664763.2019.1636940>](https://doi.org/10.1080/02664763.2019.1636940).

License MIT + file LICENSE

Encoding UTF-8

RoxygenNote 7.3.1

**Biarch** true

URL <https://github.com/fndemarqui/bellreg>,

<https://fndemarqui.github.io/bellreg/>

BugReports <https://github.com/fndemarqui/bellreg/issues>

**Depends**  $R$  ( $> = 3.4.0$ )

Imports dplyr, extraDistr, Formula, magic, MASS, methods, numbers, LambertW, loo, purrr, Rcpp  $(>= 0.12.0)$ , Rdpack, rstan  $(>=$ 2.26.0), rstantools (>= 2.0.0)

RdMacros Rdpack

**LinkingTo** BH ( $>= 1.66.0$ ), Rcpp ( $>= 0.12.0$ ), RcppEigen ( $>= 0.3.3.3.0$ ), rstan (>= 2.26.0), StanHeaders (>= 2.26.0)

SystemRequirements GNU make

Suggests knitr, rmarkdown, testthat

VignetteBuilder knitr

NeedsCompilation yes

Author Fabio Demarqui [aut, cre, cph]

```
(<https://orcid.org/0000-0001-9236-1986>),
Marcos Prates [ctb] (<https://orcid.org/0000-0001-8077-4898>),
Fredy Caceres [ctb],
Andrew Johnson [ctb]
```
<span id="page-1-0"></span>Maintainer Fabio Demarqui <fndemarqui@est.ufmg.br>

Repository CRAN

Date/Publication 2024-06-17 19:30:02 UTC

# **Contents**

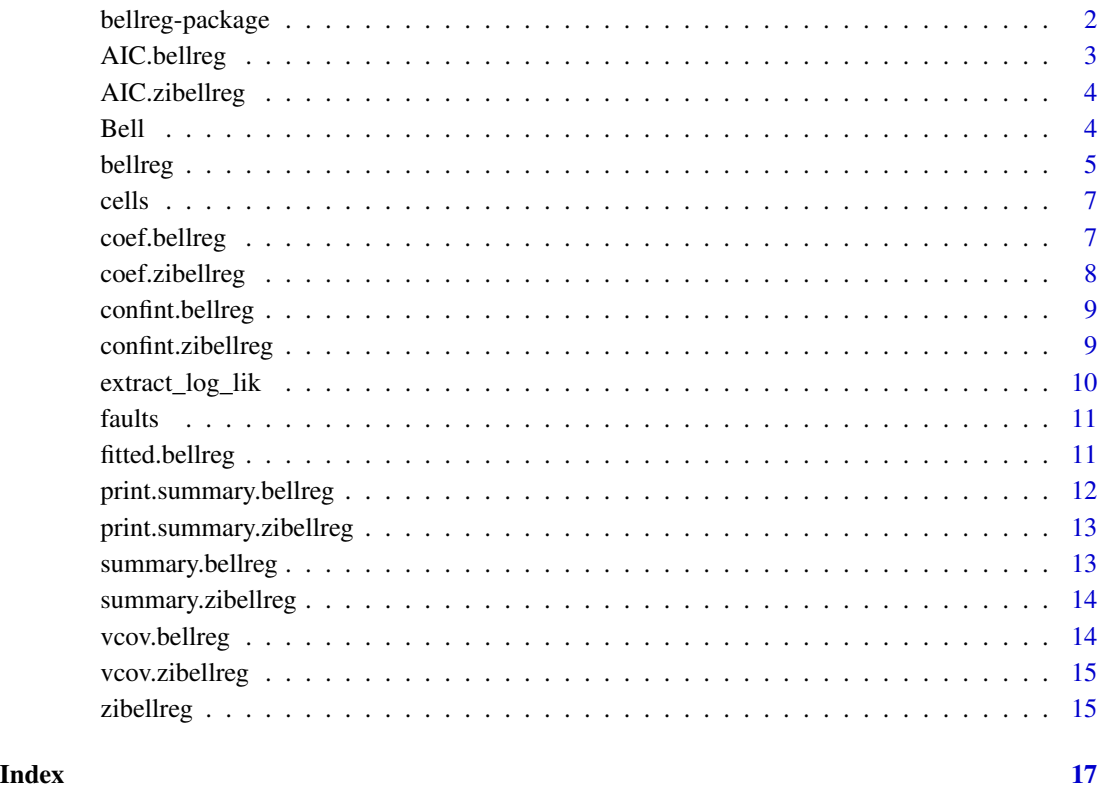

bellreg-package *The 'bellreg' package.*

# Description

Bell Regression models for count data with overdispersion. The implemented models account for ordinary and zero-inflated regression models under both frequentist and Bayesian approaches. Theorical details regarding the models implemented in the package can be found in (Castellares et al. 2018) and (Lemonte et al. 2020)

\_PACKAGE

# <span id="page-2-0"></span>AIC.bellreg 3

#### References

Stan Development Team (2020). RStan: the R interface to Stan. R package version 2.19.3. https://mc-stan.org

Castellares F, Ferrari SL, Lemonte AJ (2018). "On the Bell distribution and its associated regression model for count data." *Applied Mathematical Modelling*, 56, 172 - 185. [doi:10.1016/](https://doi.org/10.1016/j.apm.2017.12.014) [j.apm.2017.12.014.](https://doi.org/10.1016/j.apm.2017.12.014)

Lemonte AJ, Moreno-Arenas G, Castellares F (2020). "Zero-inflated Bell regression models for count data." *Journal of Applied Statistics*, 47(2), 265-286. [doi:10.1080/02664763.2019.1636940.](https://doi.org/10.1080/02664763.2019.1636940)

AIC.bellreg *Akaike information criterion*

### Description

Akaike information criterion

#### Usage

## S3 method for class 'bellreg'  $AIC(object, ..., k = 2)$ 

#### Arguments

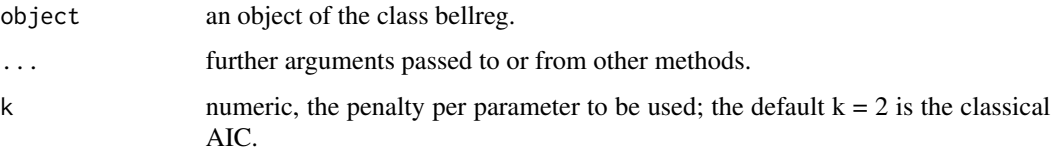

### Value

the Akaike information criterion value when a single model is passed to the function; otherwise, a data.frame with the Akaike information criterion values and the number of parameters is returned.

```
library(bellreg)
data(faults)
fit1 <- bellreg(nf ~ 1, data = faults, approach = "mle")
fit2 <- bellreg(nf ~ lroll, data = faults, approach = "mle")
AIC(fit1, fit2)
```
<span id="page-3-0"></span>

#### Description

Akaike information criterion for zibellreg objects

# Usage

```
## S3 method for class 'zibellreg'
AIC(object, ..., k = 2)
```
# Arguments

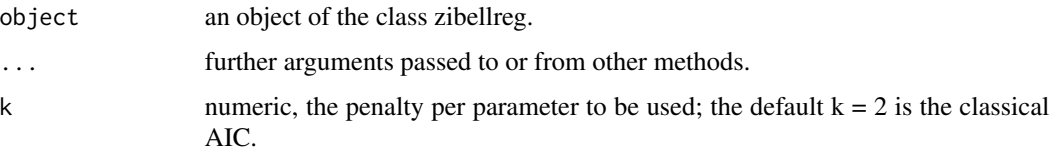

#### Value

the Akaike information criterion value when a single model is passed to the function; otherwise, a data.frame with the Akaike information criterion values and the number of parameters is returned.

# Examples

```
library(bellreg)
data(cells)
fit1 <- zibellreg(cells \sim 1|1, data = cells, approach = "mle")
fit2 <- zibellreg(cells ~ 1|smoker+gender, data = cells, approach = "mle")
fit3 <- zibellreg(cells ~ smoker+gender|smoker+gender, data = cells, approach = "mle")
AIC(fit1, fit2, fit3)
```
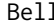

**Example** *Probability function, distribution function, quantile function and random generation for the Bell distribution with parameter theta.*

# Description

Probability function, distribution function, quantile function and random generation for the Bell distribution with parameter theta.

#### <span id="page-4-0"></span>bellreg 5

# Usage

```
dbell(x, theta, log = FALSE)
pbell(q, theta, lower.tail = TRUE, log.p = FALSE)qbell(p, theta, log.p = FALSE)
rbell(n, theta)
```
# Arguments

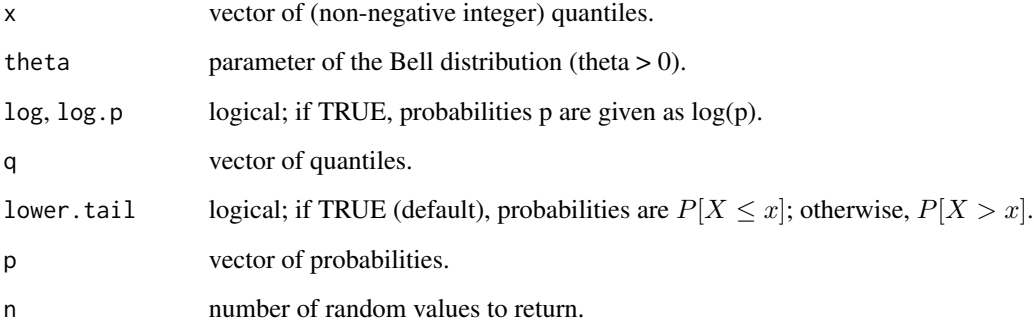

# Details

Probability mass function

$$
f(x) = \frac{\theta^x e^{1 - e^{\theta}} B_x}{x!},
$$

where  $B_x$  is the Bell number, and  $x = 0, 1, ...$ 

# Value

dbell gives the (log) probability function, pbell gives the (log) distribution function, qbell gives the quantile function, and rbell generates random deviates.

bellreg *Bell regression model*

# Description

Fits the Bell regression model to overdispersed count data.

# Usage

```
bellreg(
  formula,
 data = NULL,
  approach = c("mle", "bayes"),
 hessian = TRUE,
 link = c("log", "sqrt", "identity"),
 hyperpars = list(mu_beta = 0, sigma_beta = 10),
  ...
)
```
# Arguments

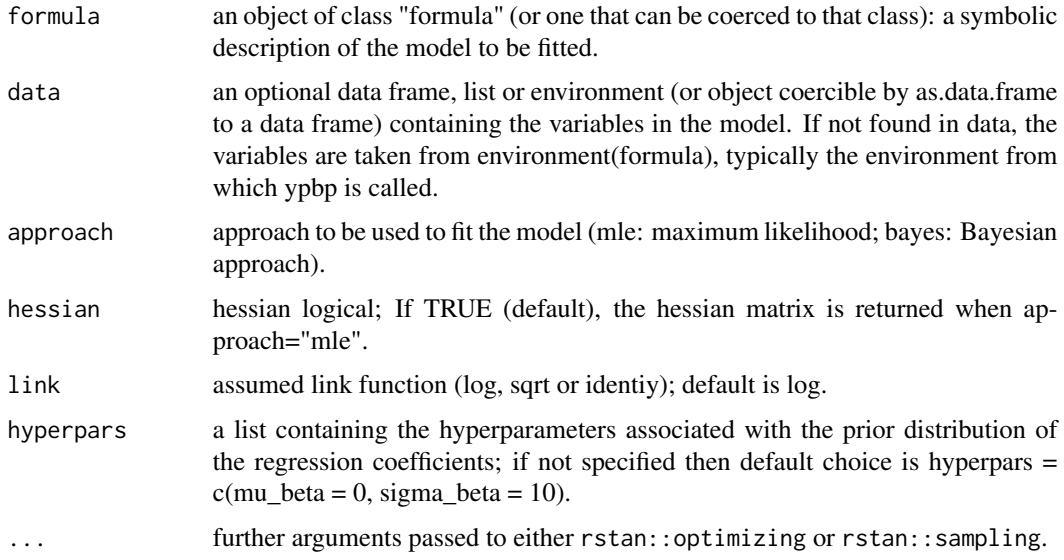

# Value

bellreg returns an object of class "bellreg" containing the fitted model.

```
data(faults)
# ML approach:
mle <- bellreg(nf ~ lroll, data = faults, approach = "mle")
summary(mle)
# Bayesian approach:
bayes \leq bellreg(nf \sim lroll, data = faults, approach = "bayes", refresh = FALSE)
summary(bayes)
```
#### <span id="page-6-0"></span>Description

Data set taken from (Crawley 2012) and posteriorly analyzed by (Lemonte et al. 2020). The data includes the count of infected blood cells per square millimetre on microscope slides prepared from  $n = 511$  randomly selected individuals.

#### Format

A data frame with 511 rows and 5 variables:

- cells: count of infected blood cells per square millimetre on microscope slides
- smoker: smoking status of the subject (0: smoker; 1: non smoker)
- gender: subject's gender (1: male; 0: female).
- age: subject's age categorized into three levels: young ( $\leq$  20), mid (21 to 59), and old ( $\geq$  60).
- weight: body mass score categorized into three levels: normal, overweight, obese.

#### References

Crawley MJ (2012). *The R Book*, 2nd edition. Wiley Publishing. ISBN 0470973927.

Lemonte AJ, Moreno-Arenas G, Castellares F (2020). "Zero-inflated Bell regression models for count data." *Journal of Applied Statistics*, 47(2), 265-286. [doi:10.1080/02664763.2019.1636940.](https://doi.org/10.1080/02664763.2019.1636940)

coef.bellreg *Estimated regression coefficients for the bellreg model*

#### Description

Estimated regression coefficients for the bellreg model

#### Usage

```
## S3 method for class 'bellreg'
coef(object, ...)
```
### Arguments

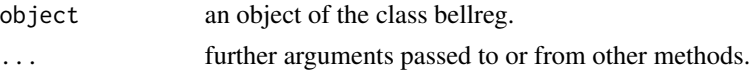

#### Value

a vector with the estimated regression coefficients.

# Examples

```
data(faults)
fit <- bellreg(nf ~ lroll, data=faults)
coef(fit)
```
coef.zibellreg *Estimated regression coefficients for zibellreg model*

# Description

Estimated regression coefficients for zibellreg model

#### Usage

## S3 method for class 'zibellreg' coef(object, ...)

# Arguments

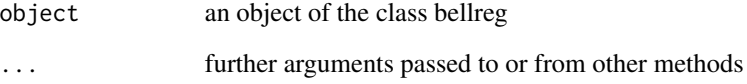

# Value

a list containing the the estimated regression coefficients associated with the degenerated and Bell count distributions, respectively.

```
data(cells)
fit <- zibellreg(cells ~ smoker + gender|smoker + gender, data = cells)
coef(fit)
```
<span id="page-7-0"></span>

<span id="page-8-0"></span>

# Description

Confidence intervals for the regression coefficients

#### Usage

```
## S3 method for class 'bellreg'
confint(object, parm = NULL, level = 0.95, ...)
```
# Arguments

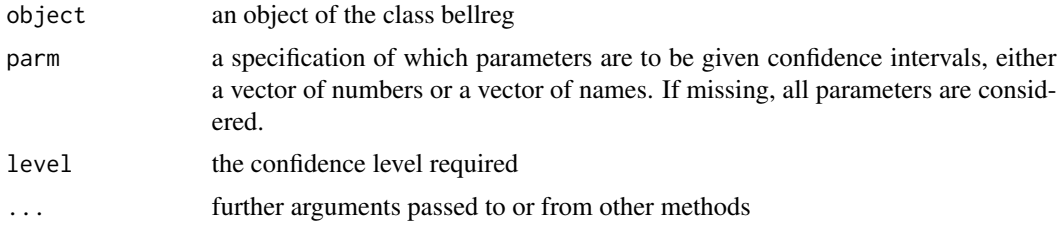

#### Value

A matrix (or vector) with columns giving lower and upper confidence limits for each parameter. These will be labelled as (1-level)/2 and 1 - (1-level)/2 in \

# Examples

```
data(faults)
fit <- bellreg(nf ~ lroll, data = faults)
confint(fit)
```
confint.zibellreg *Confidence intervals for the regression coefficients*

# Description

Confidence intervals for the regression coefficients

#### Usage

```
## S3 method for class 'zibellreg'
confint(object, parm = NULL, level = 0.95, ...)
```
#### <span id="page-9-0"></span>Arguments

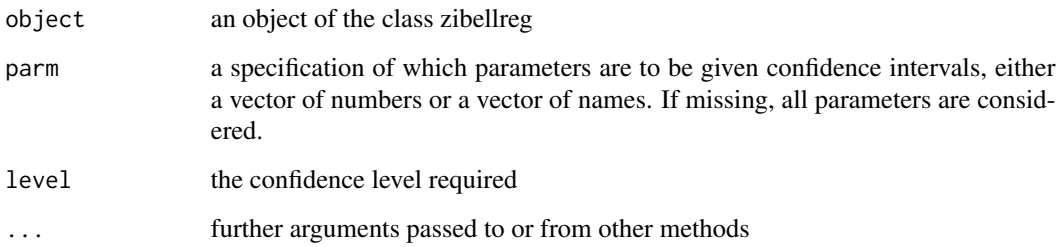

# Value

100(1-alpha)% confidence intervals for the regression coefficients

# Examples

```
data(cells)
fit <- zibellreg(cells ~ smoker+gender|smoker+gender, data = cells, approach = "mle")
confint(fit)
```
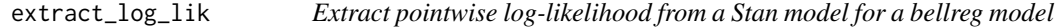

# Description

This function extracts the pointwise log-likelihood for a bellreg model.

#### Usage

```
extract_log_lik(object, ...)
```
#### Arguments

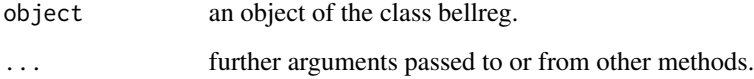

# Value

a matrix with the pointwise extracted log-likelihood associated with a bellreg model.

#### <span id="page-10-0"></span>faults that the contract of the contract of the contract of the contract of the contract of the contract of the contract of the contract of the contract of the contract of the contract of the contract of the contract of th

#### Examples

```
data(faults)
fit \le bellreg(nf \sim lroll, data = faults, approach = "bayes")
loglik <- extract_log_lik(fit)
data(cells)
fit <- zibellreg(cells ~ 1|smoker+gender, data = cells, approach = "bayes", chains = 1, iter = 100)
loglik <- extract_log_lik(fit)
```
faults *Faults data set*

# Description

Data set taken from ( ) and posteriorly analyzed by (Castellares et al. 2018). The data contains the number of faults in rolls of fabric of different lengths.

#### Format

A data frame with 32 rows and 2 variables:

- nf: number of faults in rolls of fabric of different lengths.
- Iroll: length of the roll.

#### References

Castellares F, Ferrari SL, Lemonte AJ (2018). "On the Bell distribution and its associated regression model for count data." *Applied Mathematical Modelling*, 56, 172 - 185. [doi:10.1016/](https://doi.org/10.1016/j.apm.2017.12.014) [j.apm.2017.12.014.](https://doi.org/10.1016/j.apm.2017.12.014)

Hind J (ed.) (1982). *Compound Poisson Regression Models*, volume 14 of *Lecture Notes in Statistics*. ISBN 978-0-387-90777-2, [doi:10.1007/9781461257714\\_11.](https://doi.org/10.1007/978-1-4612-5771-4_11)

fitted.bellreg *Extract Model Fitted Values*

#### **Description**

This function returns the fitted values.

#### Usage

## S3 method for class 'bellreg' fitted(object, ...)

# <span id="page-11-0"></span>Arguments

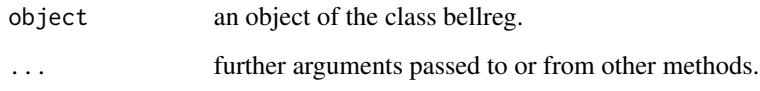

# Value

a vector with the fitted values (for MLE approach) or a matrix containing the posterior sample of the fitted values.

# Examples

```
data(faults)
fit <- bellreg(nf ~ lroll, data = faults)
fitted.values(fit)
```
print.summary.bellreg *Print the summary.bellreg output*

# Description

Print the summary.bellreg output

# Usage

```
## S3 method for class 'summary.bellreg'
print(x, \ldots)
```
# Arguments

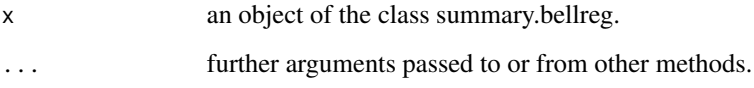

### Value

a summary of the fitted model.

<span id="page-12-0"></span>print.summary.zibellreg

*Print the summary.zibellreg output*

# Description

Print the summary.zibellreg output

#### Usage

```
## S3 method for class 'summary.zibellreg'
print(x, \ldots)
```
# Arguments

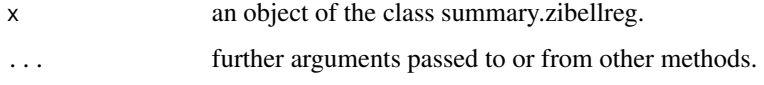

# Value

a summary of the fitted model.

summary.bellreg *Summary for the bellreg model*

# Description

Summary for the bellreg model

# Usage

```
## S3 method for class 'bellreg'
summary(object, ...)
```
# Arguments

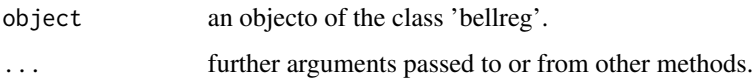

<span id="page-13-0"></span>summary.zibellreg *Summary for the zibellreg model*

#### Description

Summary for the zibellreg model

# Usage

```
## S3 method for class 'zibellreg'
summary(object, ...)
```
#### Arguments

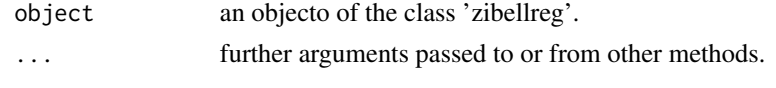

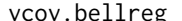

g *Variance-covariance matrix for a bellreg model* 

#### Description

This function extracts and returns the variance-covariance matrix associated with the regression coefficients when the maximum likelihood estimation approach is used in the model fitting.

#### Usage

```
## S3 method for class 'bellreg'
vcov(object, ...)
```
#### Arguments

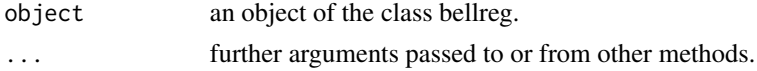

#### Value

the variance-covariance matrix associated with the regression coefficients.

```
data(faults)
fit <- bellreg(nf ~ lroll, data = faults)
vcov(fit)
```
<span id="page-14-0"></span>vcov.zibellreg *Covariance of the regression coefficients*

#### Description

Covariance of the regression coefficients

# Usage

```
## S3 method for class 'zibellreg'
vcov(object, ...)
```
#### Arguments

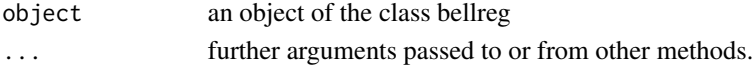

# Value

the variance-covariance matrix associated with the regression coefficients.

### Examples

```
data(cells)
fit <- zibellreg(cells ~ smoker + gender|smoker + gender, data = cells)
vcov(fit)
```
zibellreg *ZiBell regression model*

# Description

Fits the Bell regression model to overdispersed count data.

# Usage

```
zibellreg(
  formula,
  data,
  approach = c("mle", "bayes"),hessian = TRUE,
  link1 = c("logit", "probit", "cloglog", "cauchy"),
  link2 = c("log", "sqrt", "identity"),
  hyperpars = list(mu_psi = 0, sigma_psi = 10, mu_beta = 0, sigma_beta = 10),
  ...
)
```
# Arguments

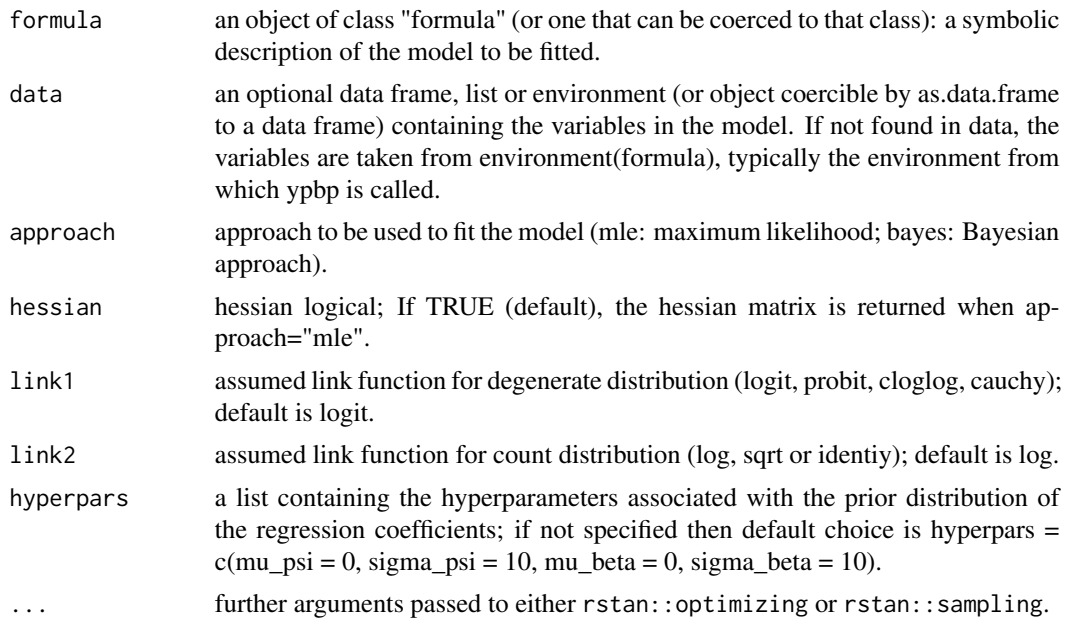

# Value

zibellreg returns an object of class "zibellreg" containing the fitted model.

```
# ML approach:
data(cells)
mle <- zibellreg(cells ~ smoker+gender|smoker+gender, data = cells, approach = "mle")
summary(mle)
```

```
# Bayesian approach:
bayes <- zibellreg(cells ~ 1|smoker+gender, data = cells, approach = "bayes", refresh = FALSE)
summary(bayes)
```
# <span id="page-16-0"></span>Index

∗ Discrete Bell, [4](#page-3-0) ∗ Univariate Bell, [4](#page-3-0) ∗ datasets cells, [7](#page-6-0) faults, [11](#page-10-0) ∗ distribution Bell, [4](#page-3-0) AIC.bellreg, [3](#page-2-0) AIC.zibellreg, [4](#page-3-0) Bell, [4](#page-3-0) BellReg *(*bellreg-package*)*, [2](#page-1-0) bellreg, [5](#page-4-0) bellreg-package, [2](#page-1-0) cells, [7](#page-6-0) coef.bellreg, [7](#page-6-0) coef.zibellreg, [8](#page-7-0) confint.bellreg, [9](#page-8-0) confint.zibellreg, [9](#page-8-0) dbell *(*Bell*)*, [4](#page-3-0) extract\_log\_lik, [10](#page-9-0) faults, [11](#page-10-0) fitted.bellreg, [11](#page-10-0) pbell *(*Bell*)*, [4](#page-3-0) print.summary.bellreg, [12](#page-11-0) print.summary.zibellreg, [13](#page-12-0) qbell *(*Bell*)*, [4](#page-3-0) rbell *(*Bell*)*, [4](#page-3-0) summary.bellreg, [13](#page-12-0) summary.zibellreg, [14](#page-13-0)

vcov.bellreg, [14](#page-13-0) vcov.zibellreg, [15](#page-14-0)

zibellreg, [15](#page-14-0)